# **InternetLib library**

**TXV 003 54.02 first edition October 2009 subject to alterations**

### Changes history

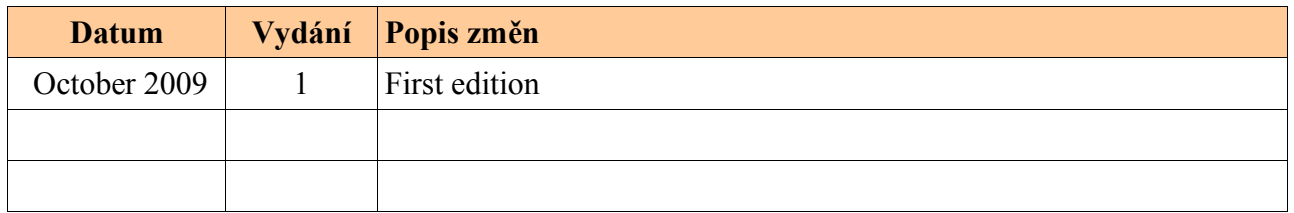

### CONTENT

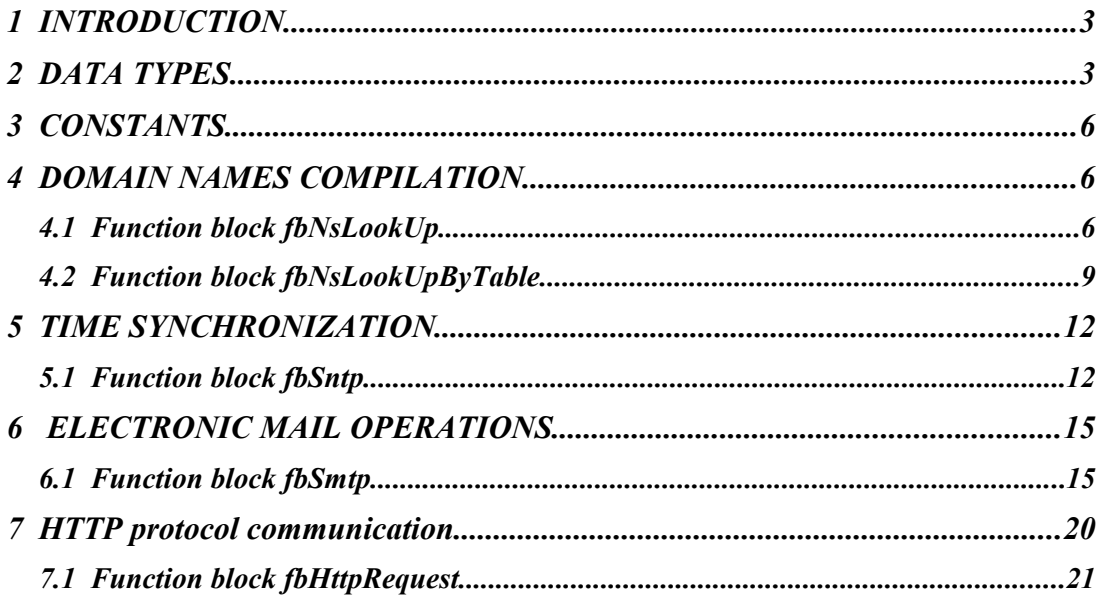

## *1 INTRODUCTION*

InternetLib library contains set of functions for operations with services accessible within the Internet network. The library can be used together with systems of the K line central unit with the firmware version 4.9 and higher.

Function blocks included realize the translation of domain names to IP addresses, synchronize the time with the time servers, send e-mails via SMTP protocol and basic queries of http protocol.

The library uses particular structures, functions and function blocks from libraries FileLib (TXV 003 41) and ComLib (TXV 003 51). To ensure correct functioning, these libraries must be filed in the project before the InternetLib library.

### *2 DATA TYPES*

There are defined following data types in the InternetLib library:

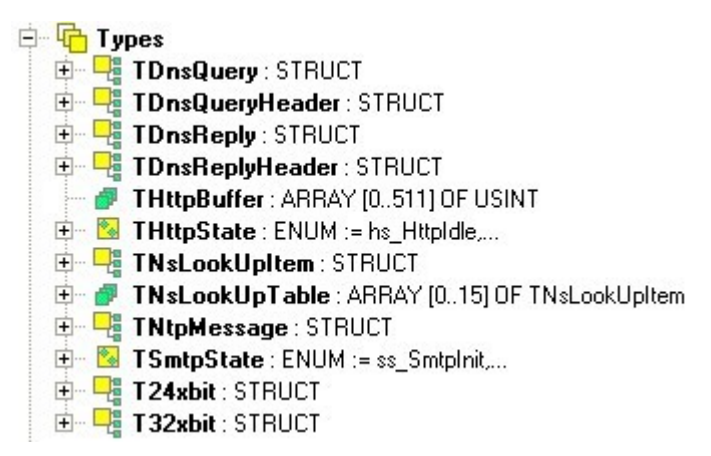

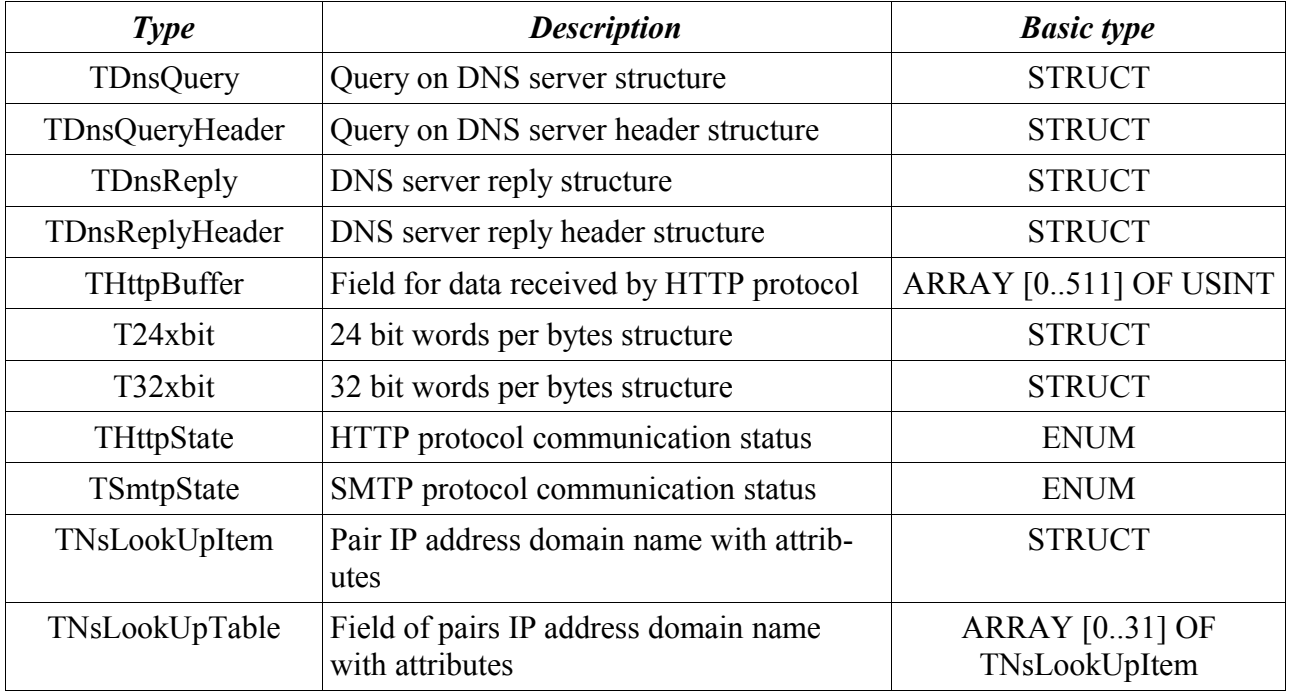

Enumeration values signification:

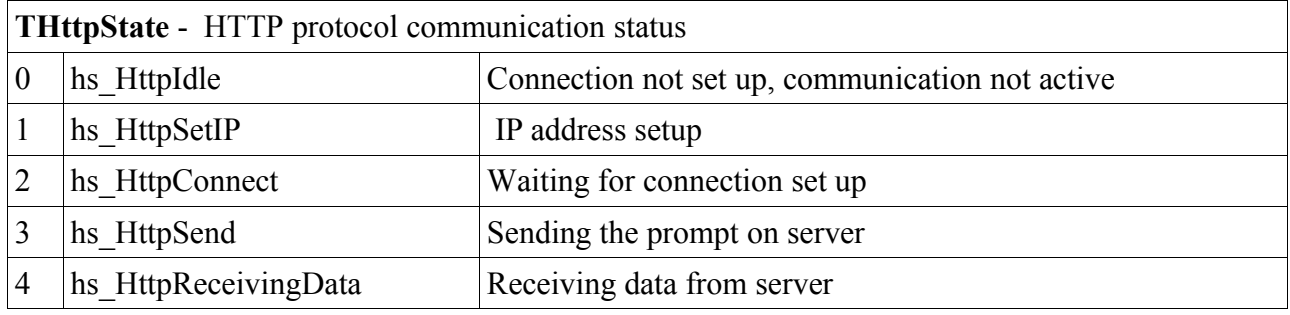

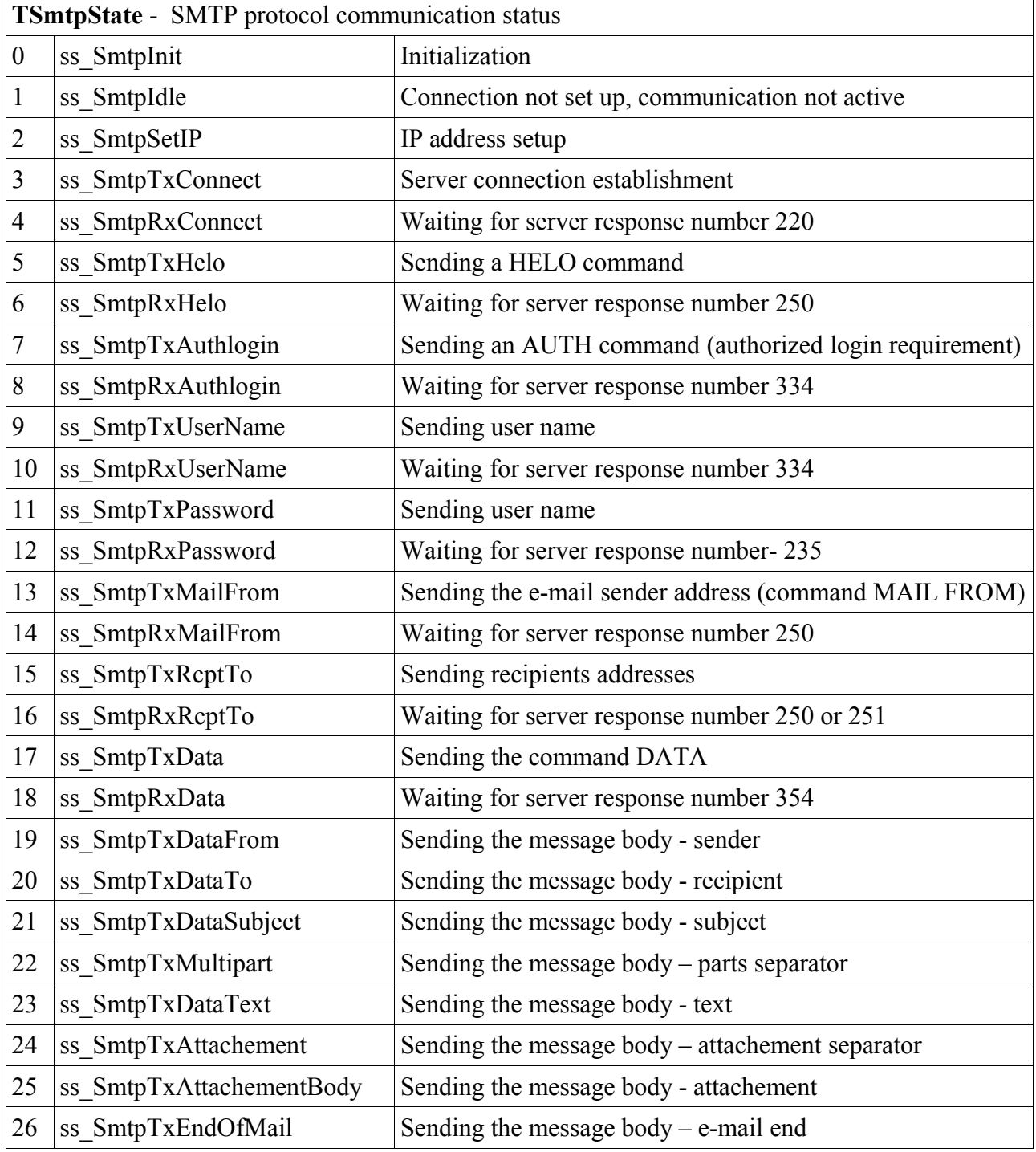

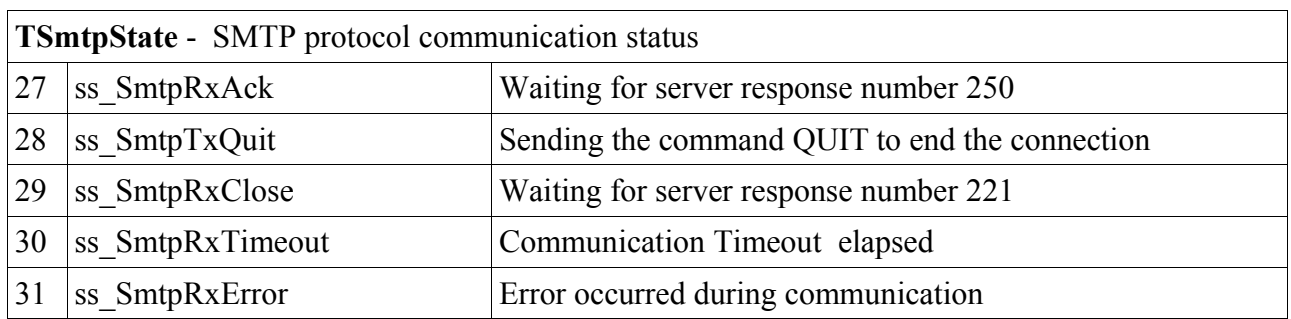

### *3 CONSTANTS*

There are no public constants defined in the InternetLib.

### *4 DOMAIN NAMES COMPILATION*

Compilation of domain names uses hierarchical system of domain names DNS (Domain name system) to get the IP address of servers with the domain name.

IP addresses of DNS servers are used to be similar, in local networks, to the address of the home portal, router or proxy server. Apart form addresses of local servers also addresses assigned by the connection provider or public DNS servers can be used. In following examples, the public DNS server provided by **OpenDNS** company for free is used.

#### **B** fbNsLookUp **E-A** VAR INPUT  $\blacksquare$  aetIP : BOOL R\_EDGE **FbNsLookUp a** chanCode: UINT Done  $\text{bool}\rightarrow\text{qetIP}$ 图 DnsIP: TIPadr -hoo1 uintchanCode **Busu**  $\mathsf{\mathsf{--bool}}$ ⊟⊢<mark>⊡</mark> VAR\_OUTPUT TIPadr-**DnsIP** Err  $-bool$  $\blacksquare$  Done : BOOL -usint ErrId **B** Busy: BOOL string[80] **Name** 图 Err: BOOL **TIPadr** -IP **⊟ <mark>L</mark>e** var\_in\_out Name: STRING [80] 图 IP: TIPadr

*4.1 Function block fbNsLookUp*

Function block *fbNsLookUp* is used to acquire the IP address according to the domain name. The request for IP address is invoked by setting the input *getIP* to the TRUE value. The request is done via the connection on the Ethernet channel in the UNI mode according to the constant on the input *chanCode*. The connection must have following parameters: UDP mode, the length of reception zone 524 bytes, length of the sending zone 93 bytes. If the connection is not active or does not have correct zone lengths, the block indicates error on outputs *Err* by TRUE value and *ErrId by value* 255.

IP address of the DNS server is transferred on the input *DnsIP*, domain name that we want to compile to the IP address is entered via the variable on the input *Name*.

During the request on the DNS server, the output *Busy i*s set. In case the request is successful, one cycle is set to output *Done*. If the request fail from any reason, outputs *Err* and *ErrId* are set. The value *ErrId* determines error type that have occured. Particular values are described in the variable descriptions. If more IP addresses is neccessary to be get form the DNS server, it is better to use the block *fbNsLookUpByTable*.

library: *InternetLib*

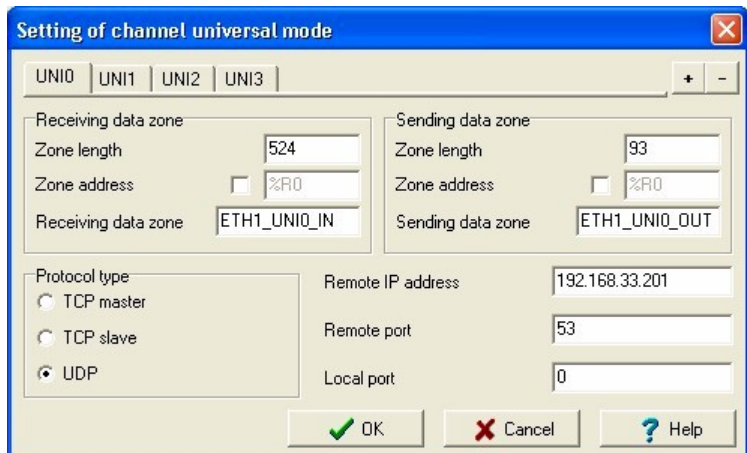

*Connection setup on the Ethernet channel in the UNI mode for the function block fbNsLookUp*

### Variable description :

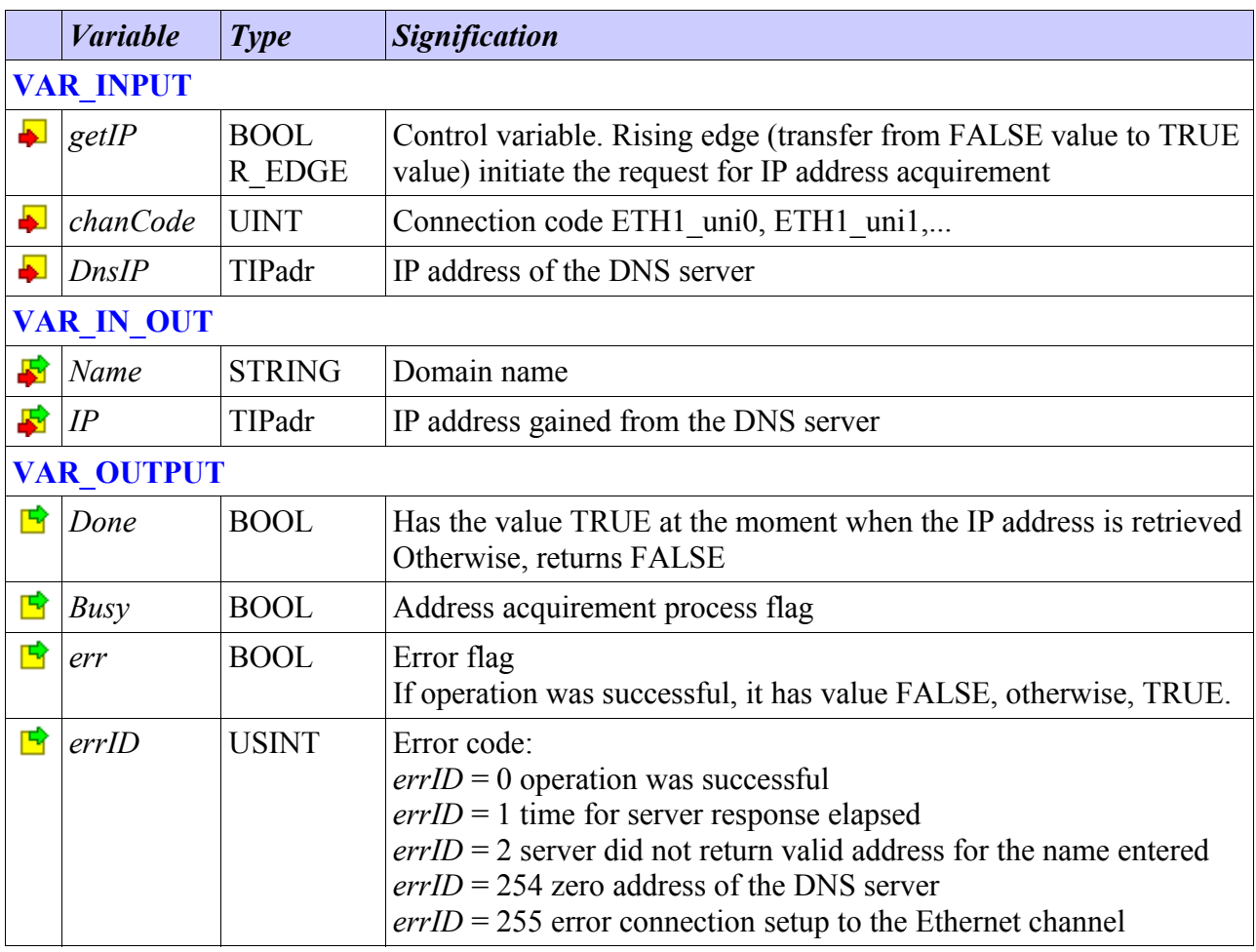

The example of the program with the function block *fbNsLookUp* call:

Variable *GetNtpIp* invokes the request for IP address of the time server which domain name is set by the variable *DomName.* In the case of successful address receipt, the bit *NtpIpReady* is set to the TRUE value.

```
VAR GLOBAL
  GetNtpIP : BOOL;
  NtpIpReady : BOOL;
END_VAR
PROGRAM prgExampleNsLookUp
  VAR
    NsLookUp : fbNsLookUp;
    DomName : STRING := 'cz.pool.ntp.org';
   ServerIP : TIPadr;
    RSReady : RS;
  END_VAR
   NsLookUp(getIP := GetNtpIP,
           chancode := ETH1 uni0,
           DnsIP := STRING TO IPADR('208.67.222.222'),
           Name := DomName,
            IP := ServerIP);
   RSReady(S := NsLookUp.Done, R1 := NsLookUp.Err, Q1 => NtpIpReady);
END_PROGRAM
```
#### *4.2 Function block fbNsLookUpByTable*

library: *InterneLib*

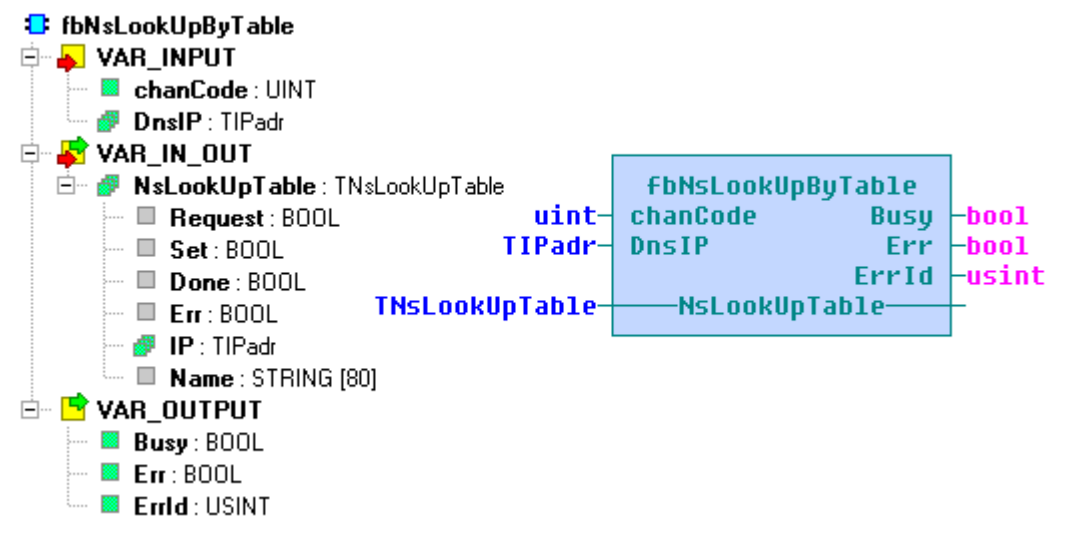

Function block *fbNsLookUpByTable* is used to get more IP addresses according to domain names via one connection. The block requires connection on the Ethernet channel in the UNI mode. The connection must have following parameters: UDP mode, the length of receiving zone 524 bytes, length of sending zone 93 bytes. If the connection is not active or does not have correct zone lengths, the block indicates error on outpus *Err* by the TRUE value and *ErrId by the value* 255.

The block has three inputs. The input *chanCode* determines via which connection will the block operate, *DnsIP* address of the DNS server which information will be get from and *NsLook-UpTable* refers to the structure with requirement flags, domain names and IP addresses.

The structure *NsLookUpTable* have a capacityof up to 32 pairs of domain name, IP address. Each of these pairs is equipped with a set of bit flags. By setting a bit *Request,* the request for particular IP address acquirement is filed. This bit is reset immediately after reception. At the moment when the IP address is obtained, the *Done* and *Set* bit is set. Bit *Done* is reset in the following cycle, bit *Set* after next requirement is set. In case of an error, the variable *Err* is set. Together with the *Err* variable the outpu blocks *Err* and *ErrId* with error specification code are set. During the communication the output *Busy* is set.

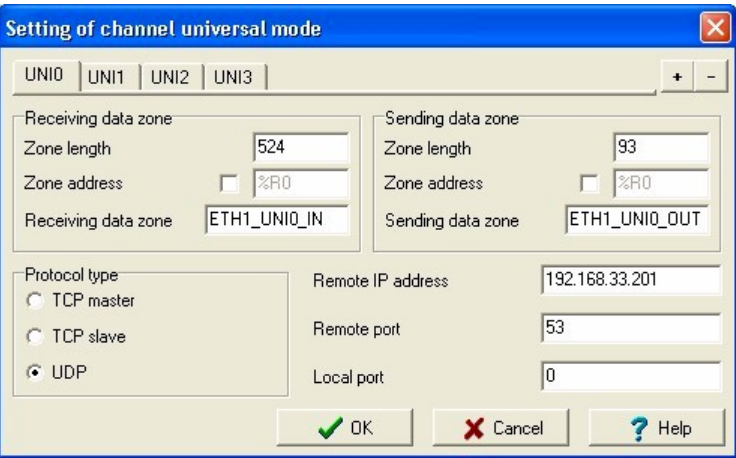

*Connection setup on the Ethernet channel in the UNI mode for the function block fbNsLookUpByTable*

Variable description:

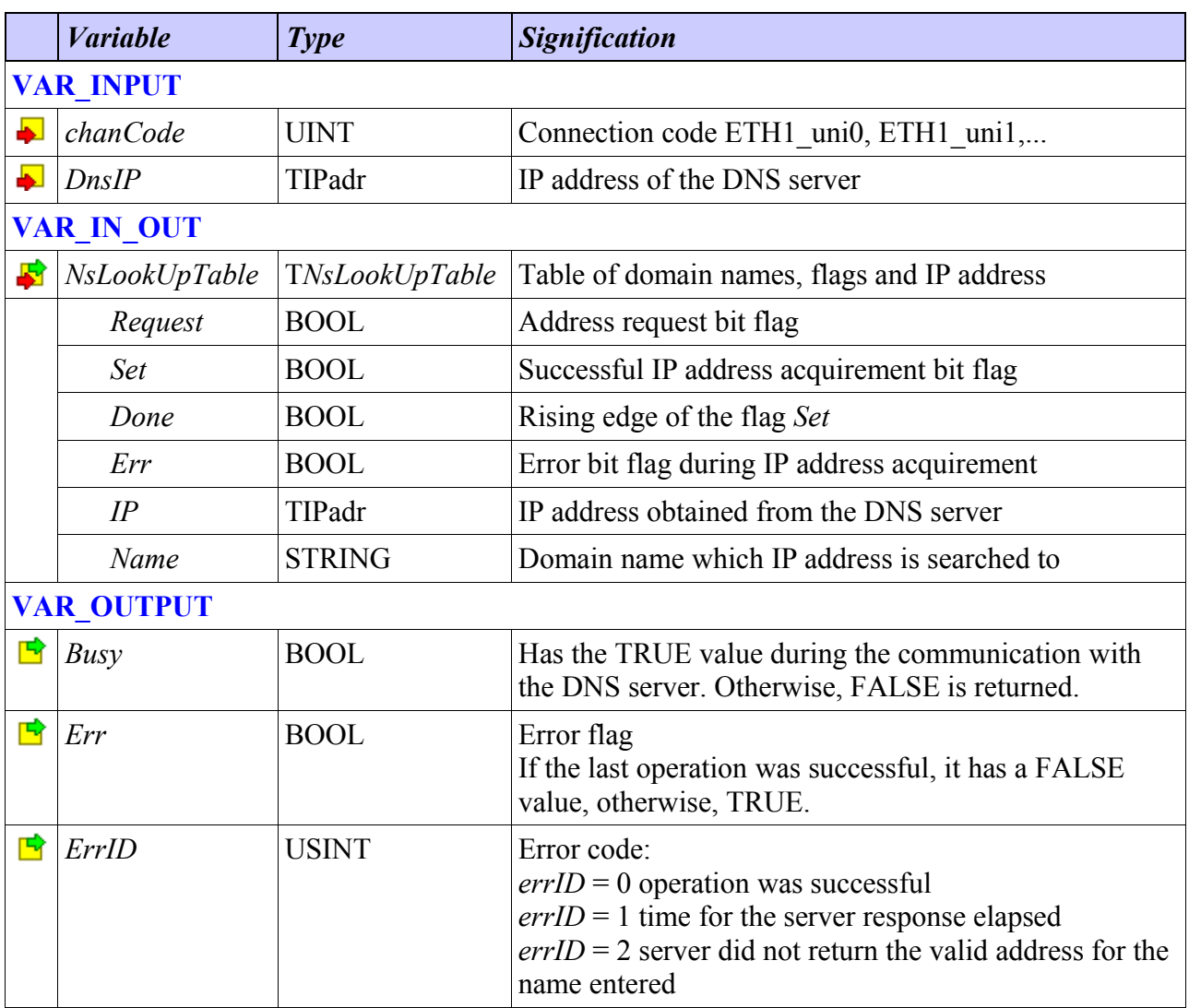

The example of the program with the function block fbNsLookUpByTable call:

In the following example, there are obtained three IP addresses of the bellow mentioned addresses after the system start (this is ensured by initialization of bites *Request*). The example does not show the use of flag bites *Done* and *Set*. These flags can be used anywhere further within the program. The flag *Done* can be used for the action initialization immediately after the IP address is gained. The command *Set* can be used to control whether the IP address is gained successfully and is possible to use it for further communication.

```
VAR_GLOBAL
  LookUpTable : TNsLookUpTable :=
     [(Request:= true, Name:= 'cz.pool.ntp.org'),
 (Request:= true, Name:= 'smtp.iol.cz'),
 (Request:= true, Name:= 'kamera.mukolin.cz')];
END_VAR
PROGRAM prgExampleNsLookUpByTable
  VAR
    NsLookUpByTable : fbNsLookUpByTable;
  END_VAR
  NsLookUpByTable(chanCode := ETH1_uni0,
                  DnsIP := STRING TO IPADR('208.67.222.222'),
                  NsLookUpTable := LookUpTable);
```
END\_PROGRAM

### *5 TIME SYNCHRONIZATION*

Time synchronization uses SNTP (Simple Network Time Protocol) protocol to acquire time difference of the internal clock compared to time of the time server. This difference can be used for system time synchronization. The time server can be operated in the local network or public servers can be used. The list of public servers can be found on the internet address [support.ntp.org.](http://support.ntp.org/)

#### *5.1 Function block fbSntp*

library: *InternetLib*

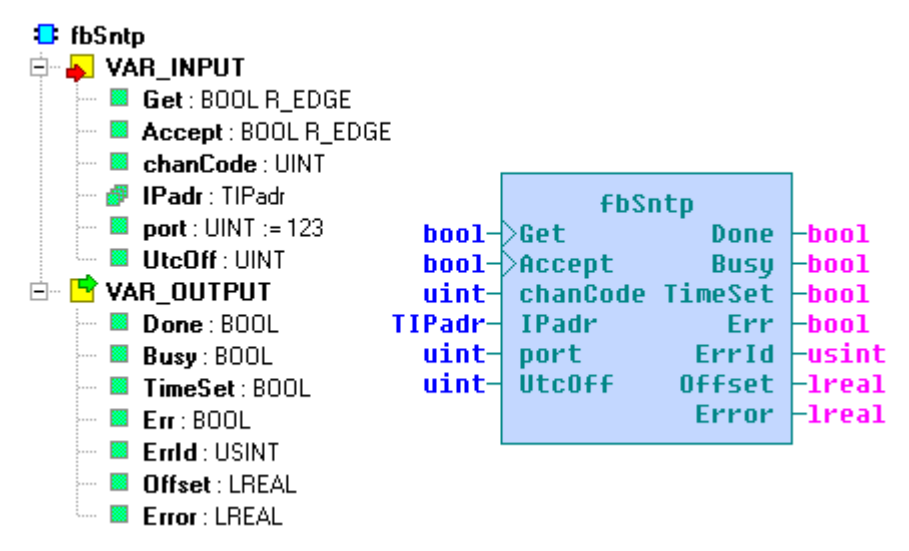

Function block *fbSntp* is used to obtain the time difference between sever and system time of the PLC. The requirement on time difference is invoked by setting the input *Get* to the value TRUE. Request is undertaken via the connection on the Ethernet channel in the UNI mode according to the constant on the input *chanCode*. The connection must have following parameters: UDP mode, length of receiving and sending zone 60 bytes. If the connection is not active or does not have the correct zone lengths, the block indicates an error on outputs *Err* by the value TRUE and *ErrId* by the value 255.

The address of the time server is transferred on the input *IPadr* and port where server receive requirements is set by input *port* (default value for the SNTP protocol is 123). On the input *UtcOff* the time zone shift is expected compared to GMT in minutes.

During the request for the time difference, the output *Busy* is set. When the operation is finished successfully, the obtained time difference appears on the output *Offset*, on the output *Error* the maximum error of the difference gained and the output *Done* is set for the time of one cycle. In case of failure the output *Err* and *ErrId* is set where the error specification code is.

After successful time difference acquirement, the system time of the PLC can be synchronized by setting the input *Accept* to the value TRUE. If the input *Accept* is set to the value TRUE, the system time is set immediately after a successful time difference acquirement. If the time difference was obtained successfully, the system time correction is undertaken with the rising edge on the input *Accept*. The successful setup of the PLC system time according to the time difference obtained is indicated by setting the output *TimeSet*.

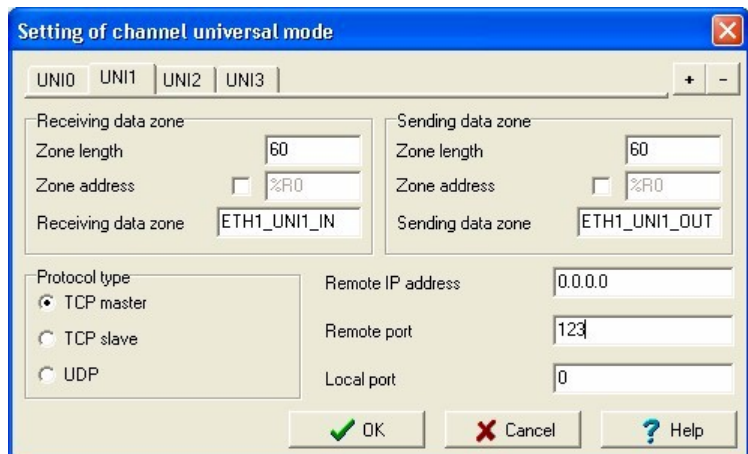

*Connection setup on the Ethernet channel in the UNI mode for the function block fbSntp*

### Variable description :

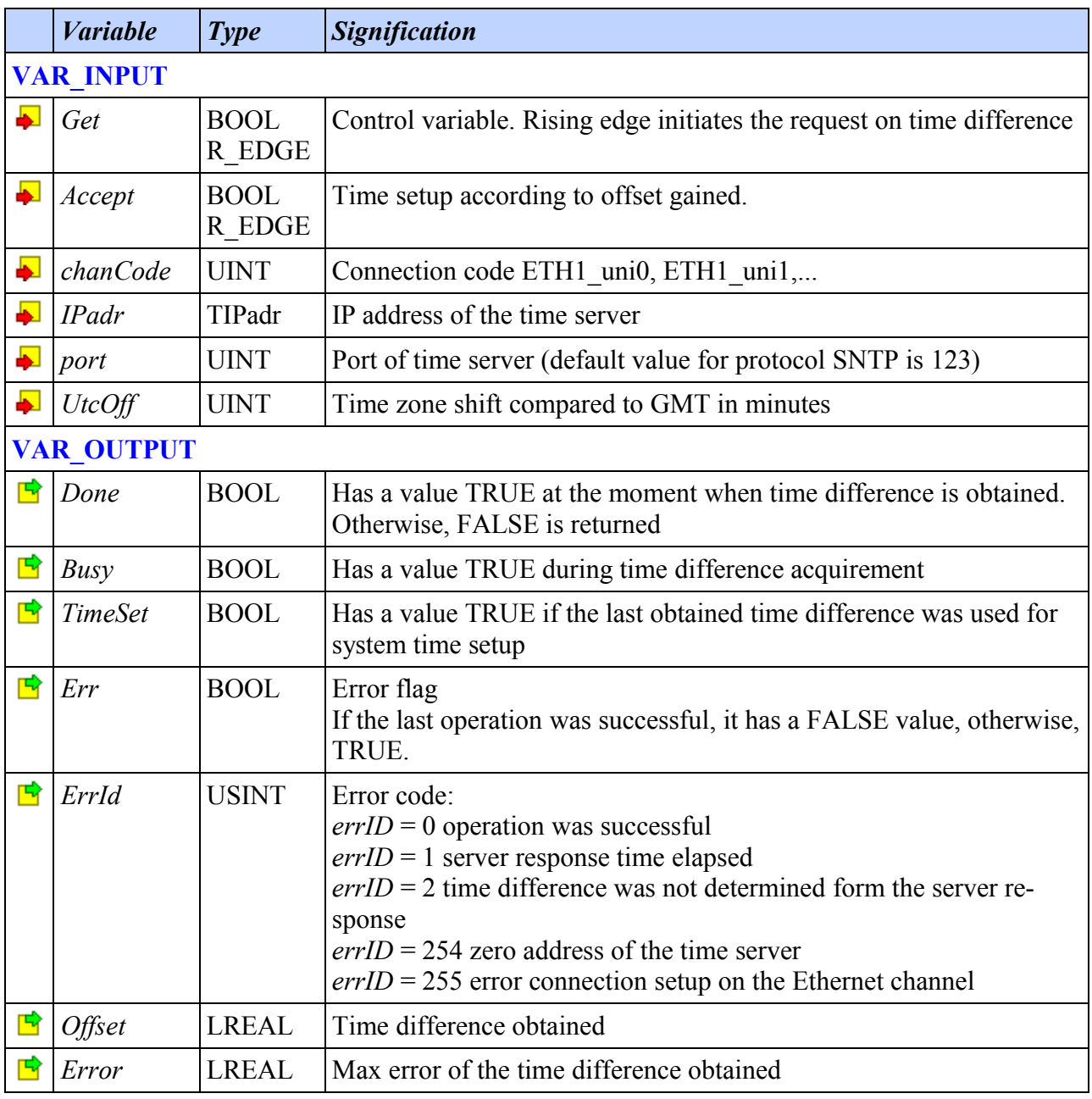

Following example shows the use of the function block *fbSntp* for precise time acquirement. Program requires, each day five minutes to midnight, the IP address of the time server according to which the system time is set. The example uses the function *GetTime* from the SysLib library.

```
VAR_GLOBAL
  NtpName : STRING := 'cz.pool.ntp.org';
  NtpIP : TIPadr;
END VAR
PROGRAM prgExampleSntp
  VAR_INPUT
  END_VAR
  VAR
    NsLookUp : fbNsLookUp;
    Sntp : fbSntp;
    now : TIME;
  END_VAR
   VAR_OUTPUT
  END_VAR
  VAR_TEMP
  END_VAR
   now := GetTime();
  NsLookUp(getIP := now > T#23:55:00.0, chanCode := ETH1 uni0,
           DnsIP := STRING TO IPADR('208.67.222.222'),
           Name := NtpName,
           IP := NtpIP); Sntp(Get := NsLookUp.Done, Accept := Sntp.Done, chanCode := ETH1_uni1,
      IPadr := NtpIP, UtcOff := 60);
END_PROGRAM
```
### *6 ELECTRONIC MAIL OPERATIONS*

The library offers the block for sending an electronic mail via the SMTP protocol. Names of SMTP servers are published by e-mail services providers.

#### *6.1 Function block fbSmtp*

library: *InternetLib*

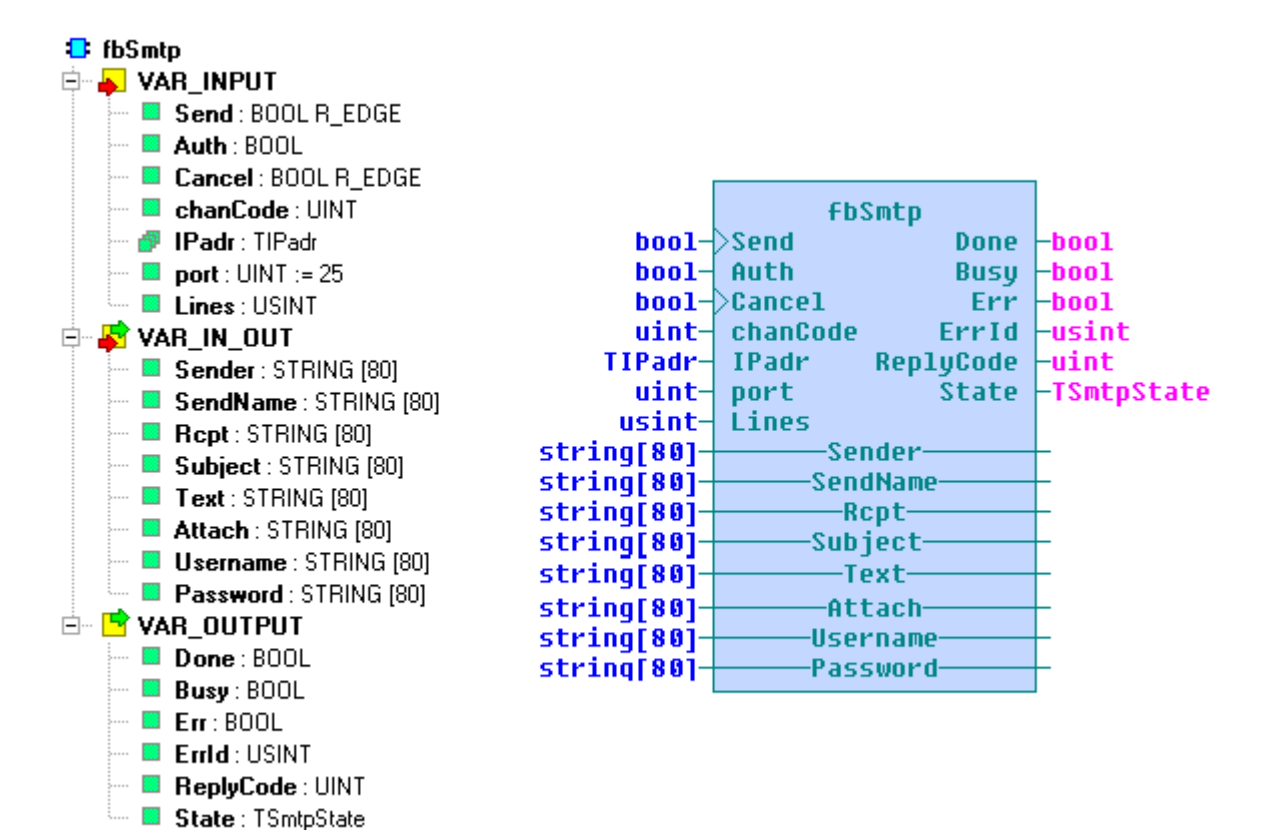

Function block *fbSmtp* is used for sending e-mail messages via SMTP protocol. Message sending is initiated by setting the input *Send* to the value TRUE. Sending is done via the connection on the Ethernet channel in the UNI mode according to the constant on the input *chanCode*. The connection must have following parameters: mode TCP master, length of receiving and sending zone 255 bytes. If the connection is not active or does not have correct zone lengths, the block indicates an error on outputs *Err* by the TRUE value and *ErrId* by the value 255.

Address of the SMTP server is transferred on the input *IPadr* and port where the sever receives requirements is set by the input *port* (default value for protocol SMTP is 25).

On the input *Sender,* the variable with the e-mail address of the sender is awaited, on the input *SendName,* the variable with the sender name that should be displayed to the recipient is awaited and on the input *Rcpt,* the variable with recipients addresses separated by semi-colons is awaited.

The message itself is transferred via variables on the input *Subject* where the message subject is awaited and on the input *Text*. The message body must have a form of a text strings of a standard length (ARRAY [1..*n*] OF STRING) where *n* is a number of message lines. On the input *Text*, the first line of the message body is transferred. The number of lines that will be really sent is stated on the input *Lines*. The value of the input *Lines* can be less or equal to *n*.

The file from the PLC memory card can be attached to the message sent. The file name is transferred via the variable on the input *Attach*. To send an e-mail without the attachement, it is necessary to transmit the variable with an empty string to the input *Attach*.

If the server requires authorization using the user name and password, it is vital to set the input *Auth* to the TRUE value and on inputs *UserName* and *Password* transfer variables with the user name and password. If the server does not require the authorization, the variable with an empty string can be transmitted.

During message sending, the output *Busy* is set to the value TRUE. On the output *State,* the communication status with the server is updated (see enumeration *TSmtpState*). Server reply codes are returned on the output *ReplyCode*. The meaning of particular codes is described and explained in detail in the [RFC 2821.](http://www.ietf.org/rfc/rfc2821.txt) General principal is that the first number of the reply determines its type in the following way:

- **1**yz **Preliminary positive reply** the command was accepted but its execution is postponed. This reply is used only by extended SMTP commands which are not used by the function block
- **2**yz **Positive reply** the command was accepted and executed. (e.g. The connection with the server ends with the code 221)
- **3**yz **Positive immediate reply**  the command was accepted, further informations are expected. (e.g. Replies when the user is verified 334 or during sending of the message body 354)
- **4**yz **Temporary negative reply**  the command was not accepted, the reason is not permanent, it is possible to try the command again. (Replies of this type usualy indicate that the mail server is busy or does not have enough tools)
- **5**yz **Permanent negative reply**  the command was not accepted, the reason is permanent, it is not recommended to repeat the request with the same parematers. (This code is most often in replies when the server did not get the verification that was required or when the user verification fails.)

In case of successful message sending, the output *Done* is set for the period of one cycle.

In case of an error, the output *Err* and ErrId is set where the error code specification is.

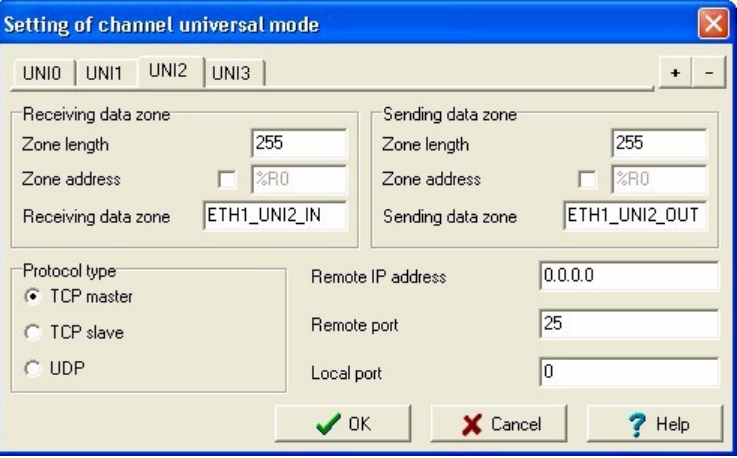

*Connection setup on the Ethernet channel in the UNI mode for the function block fbSmtp*

Variable description :

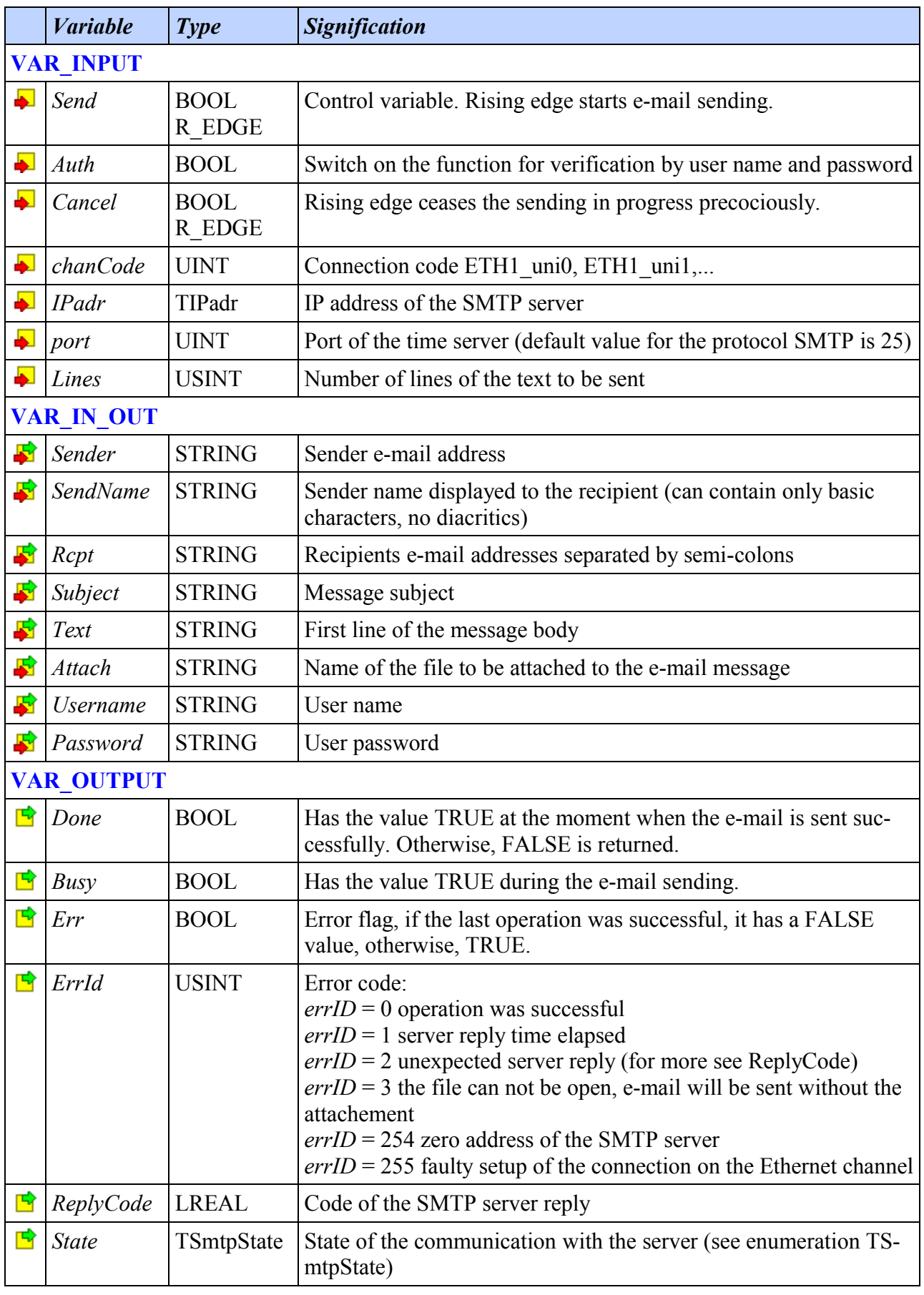

Following example shows the use of the function block *fbSmtp* for sending an e-mail message. The variable *HeatingIsOn* represents the status of the heating (on/off) that is compared to the last status saved into the local variable *LastHeatingState*. In case of the status change, the query on the DNS server for the IP address of the SMTP server is send and a message is written. The base of the message is defined by the constant *BodyTemplate* where the actual date and temperature of PLC outpus is filled. Format functions from the ToStringLib library are used for the message body modification, actual date and time is obtained using the function *GetDateTime* from the library SysLib.

After the successful request on the DNS server is undertaken, the message is sent.

```
VAR GLOBAL
 SmtpName : STRING := 'smtp.seznam.cz';
SmtpIP : TIPadr;
  TempOutdoor AT r0_p3_AI0.ENG : REAL;
  TempIndoor AT r0_p3_AI1.ENG : REAL;
  TempHeating AT r0_p3_AI2.ENG : REAL;
   HeatingIsOn : BOOL;
END_VAR
VAR_GLOBAL CONSTANT
  NumberOfLines : USINT := 5;
END_VAR
TYPE
  TEmailBody : ARRAY [1..NumberOfLines] OF STRING;
END_TYPE
VAR_GLOBAL CONSTANT
  BodyTemplate : TEmailBody := ['Status report %TDD.MM.YYYY$A0hh:mm',
                                  'Heating is switched ',
                                 'Outdoor temperature is %5.1f°C',
                                 'Indoor temperature is %5.1f°C',
                                 'Heating temperature is %5.1f°C'];
END_VAR
PROGRAM prgExampleSmtp
   VAR
   NsLookUp : fbNsLookUp;<br>Smtp : fbSmtp;
                     : fbSmtp;
   LastHeatingState : BOOL;<br>Sender : STRIN
                     Sender : STRING := 'TestPLC@seznam.cz';
   SenderName : STRING := 'Do not reply';
   UserName : STRING := 'TestPLC@seznam.cz';
   Password : STRING := 1******1;
   Recipient : STRING := 'notavailable@seznam.cz';
    Subject : STRING := 'Heating status report';<br>Attachement : STRING;
   Attachement<br>Body
                     : TEmailBody;
   END_VAR
   IF LastHeatingState <> HeatingIsOn THEN
   Body[1] := DT TO STRINGF(in := GetDaterime(),
                               format := BodyTemplate[1]);
     IF HeatingIsOn THEN
      Body[2] := CONCAT(BodyTemplate[2], 'on'); ELSE
      Body[2] := CONCAT(BodyTemplate[2], 'off');END IF:
    Body[3] := REALTO STRINGF(in := TempOutdoor,format := BodyTemplate[3]);
```

```
Body[4] := REALTO STRINGF(in := TempIndoor, format := BodyTemplate[4]);
    Body[5] := REAL TO STRINGF(in := TempHeating,
                                 format := BodyTemplate[5]);
   END_IF;
   NsLookUp(getIP := LastHeatingState <> HeatingIsOn,
           chancode := ETH1 uni0,
           DnsIP := STRING TO IPADR('208.67.222.222'),
           Name := SmtpName,
            IP := SmtpIP);
  LastHeatingState := HeatingIsOn;
   Smtp(Send := NsLookUp.Done, Auth := true,
      chanCode := ETH1 uni2, IPadr := SmtpIP,
      Lines := NumberOfLines, Sender := Sender,
       SendName := SenderName, Rcpt := Recipient,
        Subject := Subject, Attach := Attachement,
        Username := UserName, Password := Password,
       Text := Body[1]);
END_PROGRAM
```
## *7 HTTP PROTOCOL COMMUNICATION*

The library offers the function block for communication with the web server via the protocol HTTP. The block implements methods GET and POST from the method file HTTP.

Method GET is used for data acquirement from the web server. Typically, it can be used for IP camera picture acquirement, for downloads of recipes form control server or for data acquirement from public servers (weather forecast etc.).

Method POST is used for data sending to the web server. Typical use is automatic data capturing via the sending to the central sever.

#### *7.1 Function block fbHttpRequest*

library: *InternetLib*

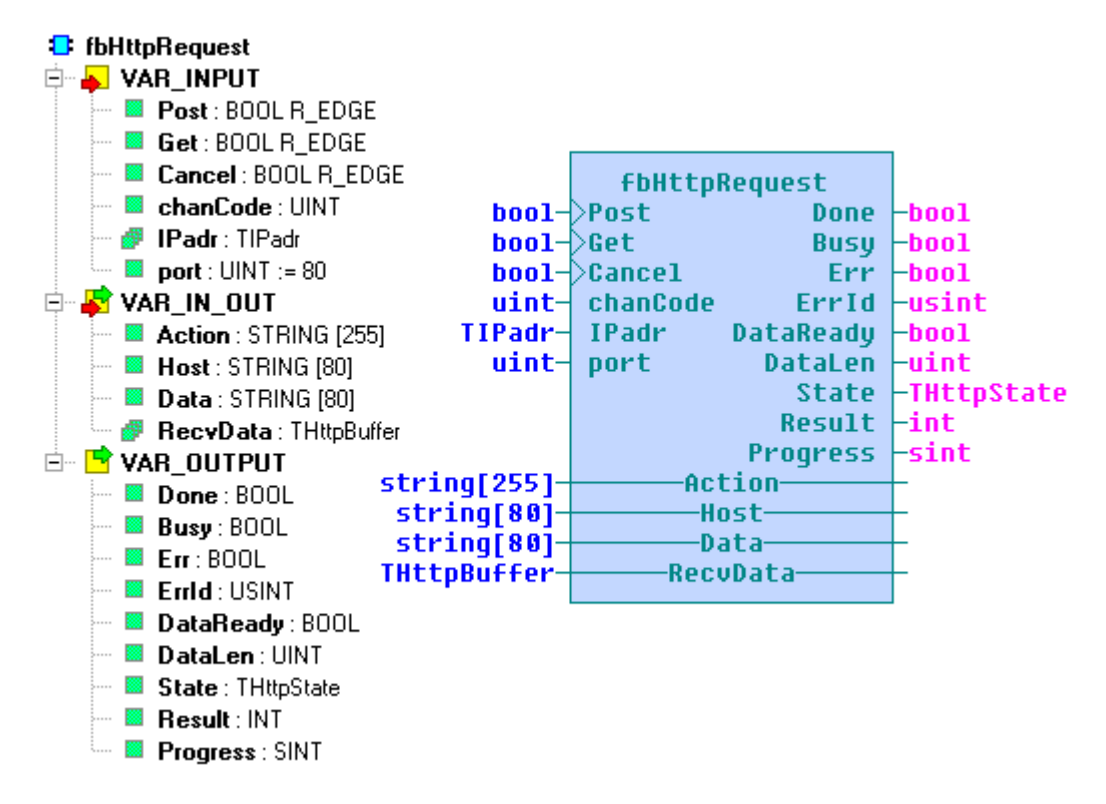

Function block *fbHttpRequest* is used for communication with the web server via the protocol HTTP 1.0. The block implements methods GET and POST from the method file HTTP. Communication runs via the connection on the Ethernet channel in the UNI mode according the the constant on the input *chanCode*. The connection must have following parameters: mode TCP master, length of receiving and sending zone 255 bytes. If the connection is not active or it does not have correct zone lengths, the block indicates an error on outputs *Err* by the value TRUE and *ErrId* by the value 255.

The address of data downloaded is transferred within four outputs. On the output *Ipadr,* the server address is awaited (typically gained from the domain server name by the block *fbNsLookUp* or *fbNsLookUpByTable*), on the output *Port* the port number is transmitted where server attends to (default value for HTTP protocol is 80). On the input *Host,* the variable with the domain server name is awaited and on the input *Action ,* the variable with the path to the sever data is awaited (the path always starts with a slash character). On the picture bellow it is indicated how data on the address line of the web browser relates to values transmitted on individual inputs.

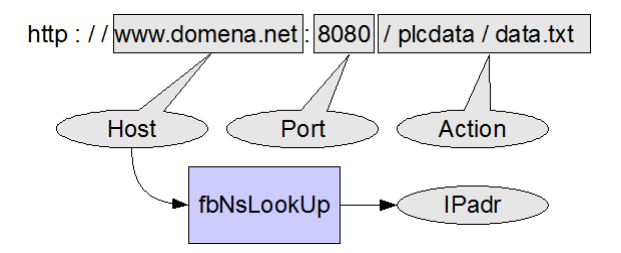

*Data transfer from the address line of the web browsed onto inputs of the function block (Port does not have to be stated, in such case the port has a default value 80)*

Communication is according the the method selected initiated by setting the status *Get* or *Post*. Method *Post* expects compared to the method *Get* extra data in the variable transferred onto input *Data.* For easy elaboration on the server side, the variable on the input *Data* should have the following format:

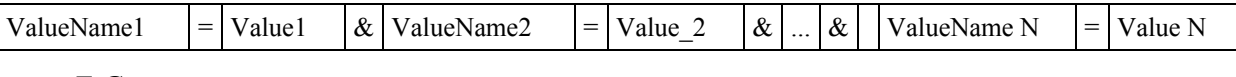

*E.G.:* temp1=20.4&state=1&error=0

Strings in variables on inputs *Action* and *Data* must be in the format URI (Uniform Re-source Identifier) according to the [RFC 2396.](http://www.ietf.org/rfc/rfc2396.txt) It applies generally that these strings can contain only numbers and characters without diacritics, other symbols including spaces should be coded in the form % followed by two hexadecimal numbers which represents the value of character in the ASCII table (e.g.  $\sqrt{20}$ " is an alternative code for a space).

During communication the output *Busy* is set to the value TRUE. In case of a successful cessation is set for one cycle the output *Done*. In case of failure, the output *Err* and *ErrId* is set which contains specific error number.

The output *State* indicates actual communication status. When the message head is uploaded from the server, the output *Result* with the status code is set (see the table bellow) and when the length of next data is accessible, the process of download in per cents (0 up to 100) is returned on the output *Progress*. In all other statuses or when the length is not known the *Progress* returns the value -1.

Signification of the most frequent status codes on the output *Result*

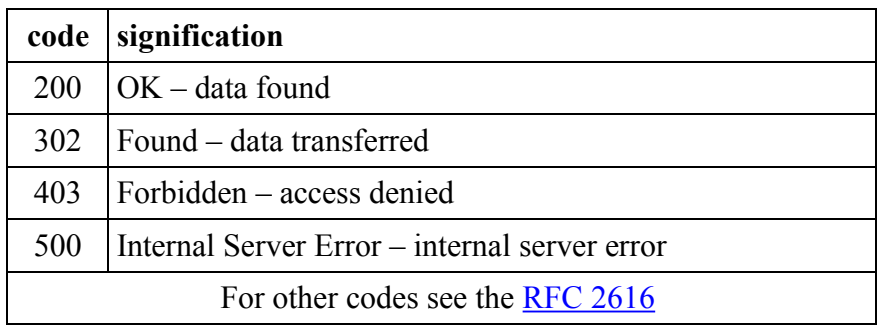

Data from the server comes in consecutive blocks. Each cycle can be returned for one block. The presence of new data is indicated by the value TRUE on the output *DataReady*. The data blockis returned to the variable on the input *RecvData* and its length is indicated on the output *DataLen*.

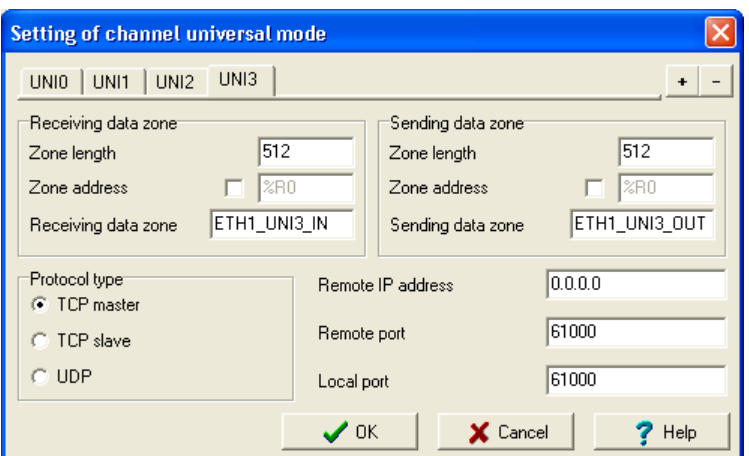

*Connection setup on the Ethernet channel in the UNI mode for the function block fbHttpRequest*

Variable description :

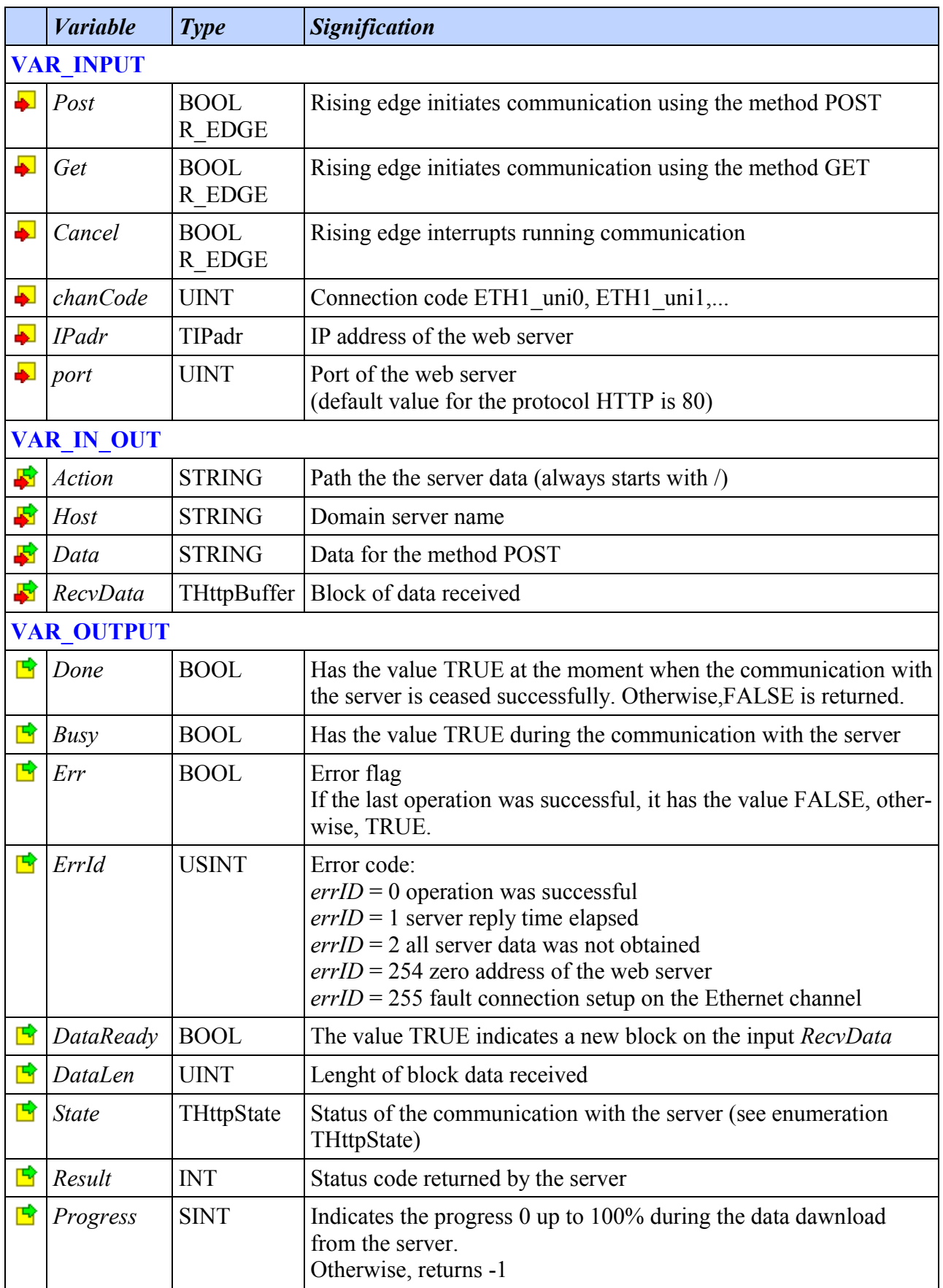

Following example shows the use of the function block *fbHttpRequest* for download of the web camera picture. The example uses the function block *WriteToFileSeq* from the libraty *FileLib* for saving data received onto the memory card. The picture download is initiated by setting the variable *GetPicture* and is conditioned by a successful creation of the path for file saving which is indicated by the variable *PathOk*. The format funciton from the library *ToStringLib* is used for creation file names with incremental index.

```
VAR_GLOBAL CONSTANT
 PathTemplate : STRING := 'WWW/PICT/';
  FileNameTemplate : STRING := PathTemplate + 'PICT%04d.JPG';
END_VAR
VAR_GLOBAL
             : TIPadr;
  HttpName : STRING := 'posta.mukolin.cz';
 Action : STRING := '/axis-cgi/jpg/image.cgi?resolution=CIF';
 Path : STRING := PathTemplate;<br>FileName : STRING;
              FileName : STRING;
  GetPicture : BOOL;
 PathOk : BOOL;
  PictIndx : INT;
END_VAR
PROGRAM prgExampleHttpGet
  VAR
               : fbNsLookUp;
    HttpRequest : fbHttpRequest;
   WriteToFile : WriteToFileSeq;
    CPath : CreatePath;
   Empty : STRING[1];
   Data : THttpBuffer;
  END_VAR
  CPath(exec := NOT PathOk, fileName := Path, done => PathOk);
  NsLookUp(getIP := PathOk AND GetPicture, chanCode := ETH1_uni0,
           DnsIP := STRING TO IPADR('208.67.222.222'),
           Name := HttpName,
            IP := HttpIP);
  HttpRequest(Get := NsLookUp.Done, chanCode := ETH1_uni3,
               IPadr := HttpIP,
               Action := Action,
               Host := HttpName,
               Data := Empty, RecvData := Data);
 FileName := INT_TO_STRINGF(in := PictIndx,
                              format := FileNameTemplate);
  WriteToFile(fileName := FileName,
               srcVar := void(Data),
              write := HttpRequest. Result = 200 & HttpRequest. DataReady,
               close := HttpRequest.Done OR HttpRequest.Err,
              size := UINT TO UDINT(HttpRequest.DataLen));
  IF HttpRequest.Done THEN
     PictIndx := PictIndx + 1;
  END_IF;
END PROGRAM
```
The second example shows the use of the function block *fbHttpRequest* for sending data to the database on the web server using the method POST. The variable *HeatIsOn* represents the heating status (on/off) that is compared with the last status saved into the local variable *LastHeatState*. In case of the status change, the request on the DNS server for the IP address of the web server is sent and the string with data is created. After data are sent, the string "OK" is searched in the reply which returns the script on the server, shown bellow, in case of successful data saving. The function *memcpy* from the library *SysLib* is used for copying data received from the buffer into the string.

```
VAR GLOBAL
 TempOut AT r0 p3 AI0.ENG : REAL;
 TempIn AT r0 p3 AI1.ENG : REAL;
 TempHeat AT r0 p3 AI2.ENG : REAL;
  HeatIsOn : BOOL;
  HttpPostIP : TIPadr;
  HttpPostName : STRING := 'foxtrot.howto.cz';
  HttpPostAction : STRING := '/index.php';
END_VAR
PROGRAM prgExampleHttpPost
  VAR
 NsLookUp : fbNsLookUp;
 HttpRequest : fbHttpRequest;
DataIn : THttpBuffer;
    DataInString : STRING;
   DataOut : STRING;
    LastHeatState : BOOL;
    PostSuccesful : BOOL;
  END_VAR
  NsLookUp.getIP := LastHeatState <> HeatIsOn;
  LastHeatState := HeatIsOn;
  IF NsLookUp.getIP THEN
    PostSuccesful := false;
  END_IF;
  NsLookUp(chanCode := ETH1_uni0,
          DnsIP := STRING TO IPADR('208.67.222.222'),
          Name := HttpPostName,
           IP := HttpPostIP);
 DataOut := 'Heat=' + BOOL TO STRING(HeatIsOn) +
            '&TempOut=' + \overline{R}E\overline{A}\overline{L} TO STRING(TempOut) +
            '&TempIn=' + REAL TO STRING(TempIn) +
            '&TempHeat=' + REAL TO STRING(TempHeat);
  HttpRequest(Post := NsLookUp.Done, chanCode := ETH1_uni3,
              IPadr := HttpPostIP,
              Action := HttpPostAction,
Host := HttpPostName,
Data := DataOut, RecvData := DataIn);
  IF HttpRequest.DataReady THEN
   Memcpy(length := min(80, HttpRequest.DataLen),
          source := VOID(DataIn),
          dest := VOID(DataInString));
   IF FIND(IN1 := DataInString, IN2 := 'OK') > 0 THEN
      PostSuccesful := true;
    END_IF;
 END IF;
END_PROGRAM
```
The following PHP script on the server side saves data sent by the method POST into the SQL database. Apart from this function the script in addition generates as a reaction to the method GET the overview table with all data recorded during the day. The file is saved on the server in the file *index.php* which the example above refers to. Variables *\$db\_server*, *\$db\_name*, *\$db\_user*, *\$db\_pass* contain information for connection to the sever with the SQL database. Data sent from the PLC are approached via the global variable *\$POST* where the value name is used as an index.

```
<?php
   $db_server = "mysql.ic.cz";
  $db\_name = "ht_foxtrot";<br>$db user = "ht_foxtrot"; $db_user = "ht_foxtrot";
$db_{pass} = "***********"; $link = mysql_connect($db_server, $db_user, $db_pass)
          \overline{\text{or die}}("ERR - " . mysql error());
   mysql_select_db($db_name) or die("ERR - unable to select database");
   if(!empty($_POST)) {
    header("Content-type: text/plain");
     $query = "INSERT INTO plc_data VALUES ('".date("Y-m-d-H:i:s").
\blacksquare , '".$ POST['Heat']."', '".$ POST['TempOut']."', '".
\texttt{S\_POST} \texttt{[ 'TempIn' ] . " ' , ' " . } \texttt{S\_ POST} \texttt{[ 'TempHeat' ] . " ' ) ; " } \texttt{;} $result = mysql_query($query) or die("ERR - " . mysql_error());
     echo "OK"; 
   } else {
     echo "<!DOCTYPE HTML PUBLIC \"-//W3C//DTD HTML 4.01 Transitional//EN\">";
    echo "<html><head><title>PLC data</title></head><br/><br/>body><center>";
     $query = "SELECT * FROM plc_data WHERE datetime LIKE '".date("Y-m-d")."%';";
     $result = mysql_query($query) or die("ERR - " . mysql_error());
     print "<br><br><table border='1' cellpadding='2' cellspacing='1'>"; 
    print "<tr><th>Time stamp</th><th>State</th><th>Outdoor temperature</th>".
           "<th>Indoor temperature</th><th>Heating temperature</th></tr>";
    while ($line = mysql fetch array($result, MYSQL ASSOC)) {
      print "<tr><td>".$line['datetime']."</td><td>".$line['Heat'].
             "</td><td>".number format($line['TempOut'],1)."</td><td>".
             number_format($line['TempIn'],1)."</td><td>".
             number<sup>-</sup>format($line['TempHeat'],1)."</td></tr>";
 }
    print "</table></center>";
     echo "</body></html>";
   }
 mysql close($link);
?>
```
Table in the database used by the PHP script was saved by the following SQL command:

```
CREATE TABLE `plc_data` (
   `datetime` timestamp NOT NULL default CURRENT_TIMESTAMP,
 `Heat` tinyint(1) NOT NULL, `TempOut` double NOT NULL,
 `TempIn` double NOT NULL, `TempHeat` double NOT NULL,
   UNIQUE KEY `datetime` (`datetime`)
);
```
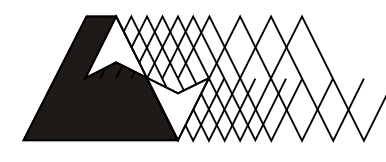

**I**eeo

For more information please contact: Teco a. s. Havlíčkova 260, 280 58 Kolín 4, Czech Republic tel.: +420 321 737 611, fax: +420 321 737 633, teco@tecomat.cz, www.tecomat.com

TXV 003 54.02

The manufacturer reserves the right of changes to this documentation. The latest edition of this document is available at [www.tecomat.com](http://www.tecomat.com/)

28 TXV 003 54.02